**МИНОБРНАУКИ РОССИИ** Уникальный программный ключ:<br>9ba7d3e34c012eba\$P6R4B@Q&eHOS&EOGYAADSTBOHHOCOODAKCTHOCOODa3OBaTCЛЬНОС учреждение высшего образования «Юго-Западный государственный университет» (ЮЗГУ) Документ подписан простой электронной подписью Информация о владельце: ФИО: Емельянов Сергей Геннадьевич Должность: ректор Дата подписания: 15.05.2024 08:58:48 9ba7d3e34c012eba476ffd2d064cf2781953be730df2374d16f3c0ce536f0fc6

# Кафедра программной инженерии

УТВЕРЖДАЮ: Проректор по учебной работе REATODO *<u>A</u>AHISILT*  $\kappa$   $\Hrightarrow$   $\sqrt{25}$ Винево

# **МЕТОДЫ И АЛГОРИТМЫ ОБРАБОТКИ ИЗОБРАЖЕНИЙ**

Методические указания для выполнения курсовой работы по дисциплине «Методы и алгоритмы обработки изображений» для студентов направления подготовки 09.03.04 Программная инженерия УДК 378 (075.8) Составитель: Р.А. Томакова

#### Рецензент

#### Кандидат технических наук, доцент *А.В. Малышев*

**Методы и алгоритмы обработки изображений:** методические указания для выполнения курсовой работы по дисциплине «Методы и алгоритмы обработки изображений» для студентов направления подготовки 09.03.04 Программная инженерия / Юго-Зап. гос. ун-т; сост. Р.А. Томакова. Курск, 2024. 39 с.

Составлены в соответствии с СТУ 02.030 – 2023 (издание 5) №254 от 06.03.2023 и на основании учебного плана направления подготовки 09.03.04 Программная инженерия № 7 от 29.03.2019.

В методических указаниях представлены общие положения по разработке и написанию курсовой работы по дисциплине «Методы и алгоритмы обработки изображений», сформулированы требования для ее выполнения, представлены образцы оформления титульного листа, таблиц, графических изображений, списка литературы, ссылок, приложений.

Предназначены для студентов, обучающихся направления подготовки 09.03.04 Программная инженерия (профиль «Разработка программно-информационных систем») всех форм обучения.

### Текст печатается в авторской редакции

Подписано в печать  $\forall .05.$   $\frac{\partial \mathcal{Y}}{\partial \theta}$ . Формат 60×84 1/16. Усл. печ. л. 2,2. Уч. - изд. л. 2,0. Тираж ФО. Заказ 285. Бесплатно. Юго-Западный государственный университет. 305040, г. Курск, ул. 50 лет Октября, 94.

# **Оглавление**

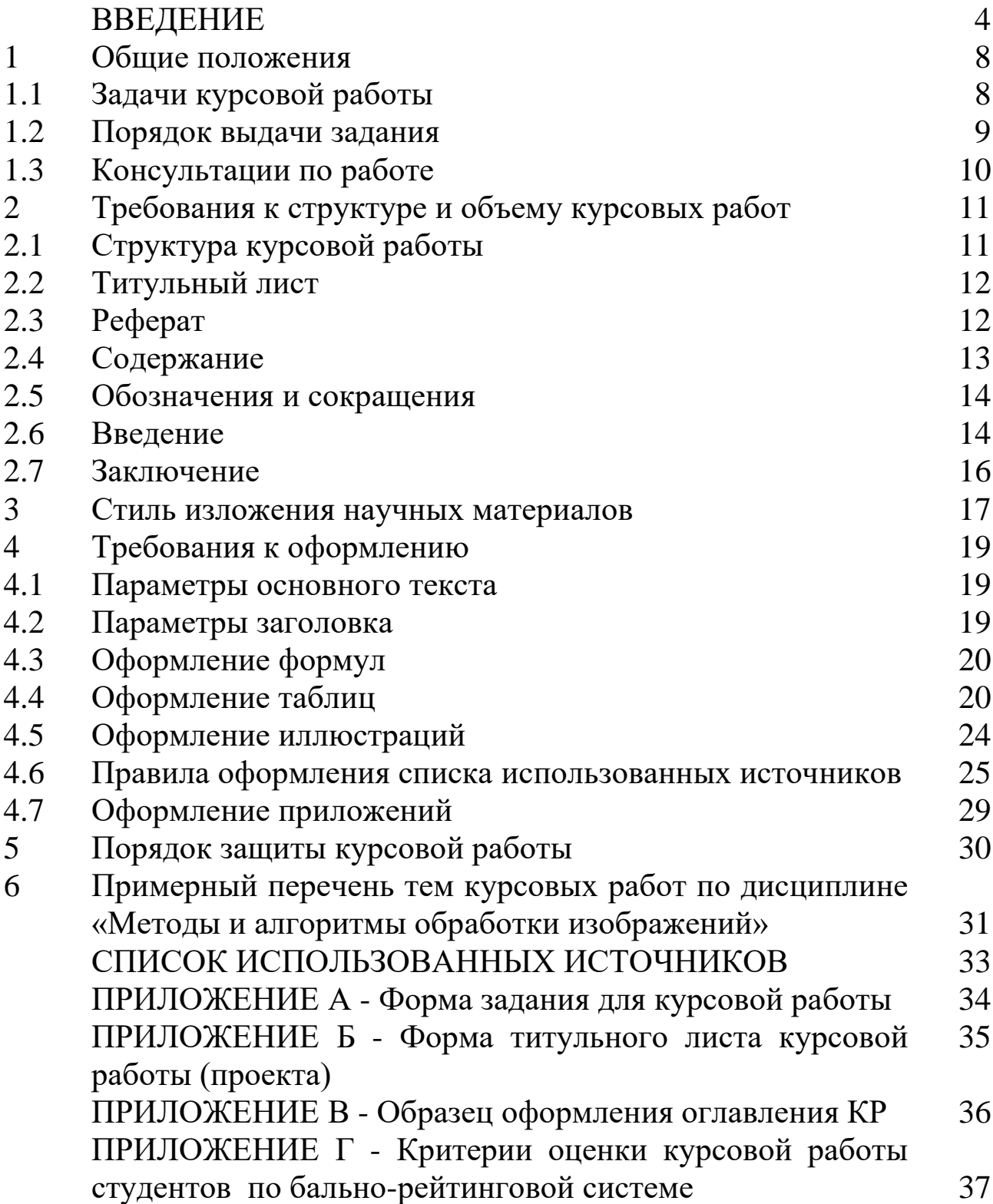

### ВВЕДЕНИЕ

Дисциплина «Методы и алгоритмы обработки изображений» входит в вариативную часть блока 1 «Дисциплины (модули») основной профессиональной образовательной программы – программы бакалавриата 09.03.04 «Программная инженерия», направленность (профиль) «Разработка программноинформационных систем». Дисциплина изучается на 4 курсе в 7 семестре.

Курсовая работа (КР) студента, является результатом самостоятельного углубленного изучения какого-либо вопроса дисциплины, выполняется по определенным требованиям, предъявляемым к ее структуре, содержанию и оформлению, согласно СТУ 02.030-2023 (издание 5), №254 от 06.03.2023.

КР демонстрирует способность студента применять для решения учебной (учебно-исследовательской) задачи знания, умения, навыки и компетенции, приобретенные в процессе изучения дисциплины.

**Целью КР (КП**) как формы промежуточной аттестации является углубление и закрепление знаний, умений, навыков и компетенций, приобретенных обучающимися при изучении конкретной дисциплины, путем применения их к решению поставленной задачи по данной дисциплине, а также оценка уровня их сформированности.

Курсовая работа выполняется в соответствие с рабочей программой дисциплины.

### **Основными задачами при выполнении КР являются**:

закрепление, углубление и систематизация полученных знаний и выработка умения самостоятельно применять их к решению конкретных задач;

− приобретение и подтверждение наличия навыков исследовательской, расчетной и конструкторской работы;

− закрепление навыков работы с компьютерной и офисной техникой, использования современных информационных технологий;

− формирование компетенций, установленных ФГОС ВО и ОП ВО, закрепленных за дисциплиной, и подтверждение владения ими;

− воспитание чувства ответственности за принимаемое решение;

− развитие навыков работы с учебной, научной и справочной литературой, нормативно-правовой документацией, периодической печатью, стандартами, типовыми проектами и т.п.;

− овладение навыками грамотного, ясного и сжатого изложения результатов работы и аргументированной защиты принятых решений и сделанных выводов;

− формирование научного мировоззрения;

− приобретение навыков регулярной и ритмичной работы, развитие самостоятельности и инициативы, воспитание сознательного и творческого отношения к труду.

Согласно ФГОС, учебному плану направления подготовки 09.03.04 - программная инженерия процесс изучения дисциплины «**Методы и алгоритмы обработки изображений**» направлен на формирование следующих компетенций:

### *профессиональных:*

ПК-2-способен готовить презентации, оформлять научнотехнические отчеты по результатам выполненной работы, публиковать результаты исследований в виде статей и докладов на научно-технических конференциях;

ПК-4 -способен применять различные технологии разработки программного обеспечения.

Необходимые материально-техническое оборудование и материалы:

1. Класс ПЭВМ - Athlon 64 X2-2.4; Cel 2.4, Cel 2.6, Cel 800.

2. Мультимедиа центр: ноутбук ASUS X50VL PMD T2330/14"/1024Mb/ 160Gb/ сум-ка/проектор inFocus IN24+ .

3. Экран мобильный Draper Diplomat 60x60

4. Доступ в сеть Интернет.

В результате изучения дисциплины студент должен обладать следующими знаниями, умениями и навыками, **являющимися конкретизацией установленных компетенций:**

### *знать*

виды моделей изображений;

задачи обработки изображений;

общие принципы улучшения качества изображений;

основные функции, описывающие модель изображения;

статистические, спектральные и яркостные характеристики изображений;

 средства ввода оптических изображений в память компьютера и вывод (визуализация) изображений;

методы дискретизации и квантования изображений;

представление элементов двумерного числового изображения;

представление элементов объемного изображения;

 формальные методы, технологии и инструментальные разработки программного продукта;

методы обработки в пространственной области;

методы обработки в частотной области;

виды и назначение градационных преобразований;

концепции эволюционного развития программного обеспечения;

классификацию методов обработки изображений;

последовательность этапов фильтрации в частотной области;

характер воздействия масочной фильтрации.

назначение и виды сглаживающих фильтров.

 принципы построения и реализации методов линейной фильтрации;

 виды масок, используемых для выделения контуров на изображениях;

 методы улучшения изображений с использованием вторых производных;

формальные методы, технологии и инструменты разработки программного продукта;

концепции эволюционного развития программного обеспечения;

назначение цветовой модели;

основные понятия морфологического анализа;

концепции построения и анализа цветового пространства;

основные понятия, характеризующие пиксели в RGB пространстве.

#### *уметь*

 определять систему функций, описывающих модель изображения;

оценивать спектральные характеристики изображения;

формулировать критерии качества улучшения изображений;

 оценивать вероятностные характеристики модели изображения;

 тестировать, инсталировать, использовать программные средства;

 определять виды эффектов при изменении числа отсчетов изображения.

 идентифицировать эффекты при изменении числа градаций яркости в цифровом изображении;

 подбирать метод увеличения и уменьшения цифровых изображений, удовлетворяющий требованиям;

работать с современными системами программирования;

выделять суть проблемы;

выполнять постановку задачи;

производить обоснование полученных результатов;

осуществлять выделение диапазона яркостей;

подбирать необходимые параметры линейного контрастирования;

 применять процедуру выравнивания гистограммы изображения;

 ориентироваться в методах морфологической обработки изображений;

 совершать анализ ситуаций, выполнять работу с унаследованными системами;

производить возвратное проектирование;

осуществлять выбор целей и формирование альтернативных вариантов решений;

 назначить необходимые средства для проведения тестирования и инсталлирования;

 реализовывать оператор Лапласа с помощью изотропной маски;

назначение применения оператора Лапласа;

разрабатывать и специфицировать требования;

оценивать бюджет, сроки и риски разработки программ;

реализовывать наложение различных типов шумов на изображения;

выполнять восстановление зашумленных изображений;

осуществлять сегментацию изображений;

производить морфологический анализ изображений.

**владеть:** 

 терминологией и понятиями из сферы обработки изображений;

приемами оценки качества изображений;

методами объективных оценок и методом шкал для оценки качества;

 навыками работы в среде различных ограничений систем и способами их администрирования;

 терминологией и понятиями из сферы обработки изображений;

 приемами определения эффектов при изменении числа градаций яркости в цифровом изображении.

методами билинейной интерполяции;

 навыками правильного определения смежности пикселей изображения;

методами применения оператора Лапласа;

методами восстановления фона изображения;

процедурой применения нерезкого маскирования;

методами фильтрации с подъемом высоких частот;

методами улучшения изображений с использованием первых производных;

методами приближениями первой производной с помощью маски Робертса;

комбинированием методов пространственного улучшения изображений;

методами конструирования программного обеспечения;

методами проектирования человеко-машинного интерфейса;

навыками работы в среде различных ограничений систем;

способами администрирования систем;

методами обработки изображений для решения прикладных задач;

технологиями восстановления зашумленных изображения;

методами морфологической обработки изображений:

способами адаптивной пороговой сегментации изображений;

методами кластерного анализа;

методами слияния и разделения областей.

# **1.Общие положения**

Методические указания устанавливают общие требования к структуре, тематике, содержанию, объему, оформлению и защите курсовой работы по дисциплине «Методы и алгоритмы обработки изображений».

Требования, изложенные в методических указаниях, соответствуют требованиям:

− стандарта университета СТУ 02.030-2023 Курсовые работы (проекты). Выпускные квалификационные работы. Общие требования к структуре и оформлению ( и*здание 5*)

− федерального государственного образовательного стандарта высшего профессионального образования направления подготовки 09.03.04 Программная инженерия.

# **1.1. Порядок выдачи задания**

Задание для выполнения КР выдается в течение первой учебной недели семестра на бланке установленного образца (см. приложение А). Бланк заполняется и подписывается преподавателем. В нем содержится формулировка темы курсовой работы, указывается дата выдачи задания. Бланк подписывается преподавателем и студентом, принявшим задание.

Пункт 5 формы, приведенной в приложении А, заполняется, если подготовка графического материала необходима. В том случае, когда нет необходимости подготовки графического материала, то в пункте 5 формы задания пишется «не предусмотрено».

# **1.2. Консультации по работе**

Непосредственное руководство курсовой работой осуществляет научный руководитель.

Обязанности научного руководителя заключаются в:

− практической помощи студенту в выборе темы курсовой работы и разработке индивидуального плана;

оказании помощи в выборе методики проведения исследования;

предоставлении квалифицированных консультаций по подбору литературы и фактического материала;

− осуществлении систематического контроля за ходом выполнения работы в соответствии с разработанным планом;

− оценивании качества выполнения работы в соответствии с предъявляемыми к ней требованиями.

Научный руководитель контролирует все этапы подготовки и написания работы вплоть до ее защиты. **Студент отчитывается перед руководителем о выполнении каждого этапа, согласно утвержденному графику выполнения работы. По результатам выставляются баллы в соответствующие контрольные точки.**

Консультации проводятся в дни и часы, установленные руководителем работы. Студенты обязаны посещать консультации. во время которых студент представляет свои промежуточные решения. После проверки каждого выполненного раздела, они оформляются, и вся курсовая работа в чистовом варианте предоставляется на окончательную проверку и допуск к защите.

В случае несоблюдения установленных сроков выполнения отдельных частей работы, и неявку на консультации по неуважительной причине дальнейшее завершение частей курсовой работы студентом осуществляется **самостоятельно**.

# **2. Требования к структуре и объему курсовых работ 2.1. Структура курсовой работы**

Структура курсовой работы включает:

- − титульный лист;
- − задание;
- − реферат;
- − содержание;
- − обозначения и сокращения (при необходимости);
- − введение;
- − основная часть, в том числе исследовательский раздел;
- − заключение;
- − список использованных источников;
- − приложения (при необходимости).

В соответствии с приказом №445 от 25 июля 2018 г. О внесении изменений в стандарт университета СТУ 04.02.30-2017 « Курсовые работы (проекты). Выпускные квалификационные работы. Общие требования к структуре и оформлению» *заголовки структурных элементов следует располагать в середине строки без точки в конце, прописными буквами, не подчеркивая.*

В приложения размещают текст программы с результатами работы (CD-RW в прикрепленном конверте), а также другие проектные материалы, выполненные в ходе проектирования. согласно заданию.

Курсовая работа представляет собой самостоятельное законченное исследование на заданную (выбранную) тему, написанное студентом под руководством научного руководителя, свидетельствующее об умении студента работать с научной литературой, обобщать и анализировать фактический материал, используя теоретические знания и практические навыки, полученные при освоении профессиональной образовательной программы.

Оформление работы должно соответствовать требованиям, изложенным в соответствующих разделах настоящих методических рекомендаций.

*Объем курсовой работы* **– 20–30 страниц** печатного текста (не включая список использованных источников и приложения).

*Нумерация* страниц КР осуществляется в соответствии со следующими требованиями:

- все страницы КР нумеруются арабскими цифрами с соблюдением сквозной нумерации по всему тексту;

- номер страницы ставится в правом нижнем углу страницы без точки;

- на титульном листе номер не ставится, но он включается в общий объем работы (общее количество страниц);

- иллюстрации, таблицы и др., расположенные на отдельных листах, включают в общую нумерацию страниц КР (иллюстрации, таблицы и др., выполненные на листах формата А3, учитываются как одна страница);

- приложения должны иметь общую с остальной частью КР сквозную нумерацию страниц.

# **2.2 Титульный лист**

*Титульный лист* является первой страницей КР и затем служит источником информации для обработки и поиска документа.

Форма титульного листа курсовой работы приведена в приложении Б.

# **2.3 Реферат**

*Реферат* является структурным элементом КР (КП), поэтому заголовок РЕФЕРАТ располагается в середине строки, без точки в конце, прописными буквами, не подчеркивая.

Реферат размещается на отдельной странице, объем реферата не должен превышать одной страницы. Рекомендуемый средний объем реферата *850 печатных знаков*.

Реферат должен содержать: КР состоит из введения, ххх глав, заключения и хх приложений. Работа изложена на ххх страницах машинописного текста, включающего ххх рисунков, ххх таблиц, список использованных источников из ххх наименований, ххх графического материала.

*Перечень ключевых слов*: перечислить 5-15 ключевых слов или словосочетаний в именительном падеже. Ключевые слова это набор слов в именительном падеже, кратко представляющих суть текста и отражающих отрасль научного знания, к которой относится работа и возможность информационного обеспечивающих поиска. Записываются в строку, строчными буквами, отделяются запятыми.

Реферат должен иметь следующую структуру:

- объект исследования или разработки;

- цель работы;

- метод или методология проведения работы (исследования), аппаратура;

- полученные результаты и их новизна;

основные программные, алгоритмические  $\mathbf{M}$ техникоэксплуатационные характеристики;

- степень внедрения;

- рекомендации или итоги внедрения результатов работы;

- область применения;

- общественно-социальная значимость, экономическая или иная эффективность работы;

- прогнозные предположения о развитии объекта исследования (разработки);

дополнительные сведения (особенности выполнения  $\overline{M}$ оформления работы и т.п.).

Если КР не содержит сведений по какой-либо из перечисленных структурных частей реферата, данная часть опускается, при этом последовательность изложения сохраняется.

На отдельной странице размещается заголовок «РЕФЕРАТ», текст реферата и ключевые слова, переведенные на английский **ЫК.** 

Изложение материала в реферате должно быть кратким, точным.

# 2.4 Содержание

Содержание включает введение, наименования всех разделов (глав), пунктов, заключение, список использованных источников и наименования приложений (если они имеются) с указанием номеров страниц, с которых начинаются эти элементы КР. Заключение, Список использованной литературы и источников, Приложение не нумеруются, но указываются номера страниц. Заголовки оглавления должны точно повторять заголовки текста, поэтому рекомендуется использовать возможности текстовых редакторов по автоматическому сбору оглавления. Пример оформления содержания приведен в приложении В.

Материалы, представляемые на электронных носителях, должны быть перечислены в содержании с указанием вида носителя, обозначений и наименований документов, имен и форматов соответствующих файлов, а также места расположения записанной на носителе информации в тексте КР.

Образец оформления содержания КР приведен в приложении В данного методического указания.

*Каждый раздел, подраздел КР (КП) начинается с новой страницы.* 

*Заголовки* разделов, подразделов записываются строчными буквами, начиная с первой прописной буквы, без точки в конце.

Заголовки разделов и подразделов КР (КП) следует начинать с абзацного отступа и размещать после порядкового номера, выделять полужирным шрифтом.

Заголовок раздела (подраздела) должен быть отделен от основного текста раздела и от текста предыдущего раздела (подраздела) одинарным междустрочным интервалом 8 мм (1 пустая строка основного текста 14 pt).

# **2.5 Обозначения и сокращения**

Обозначения и сокращения являются структурным элементом КР (КП), поэтому располагаются в середине строки, без точки в конце, прописными буквами, не подчеркивая. Приведем пример оформления принятых в КР (КП) обозначений и сокращений.

# ОБОЗНАЧЕНИЯ И СОКРАЩЕНИЯ

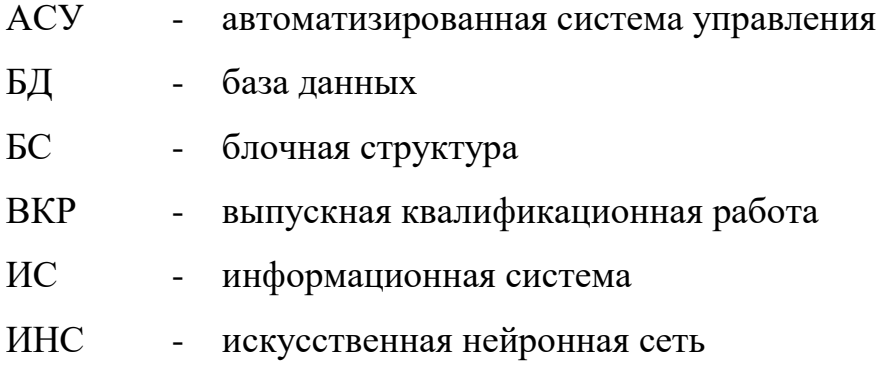

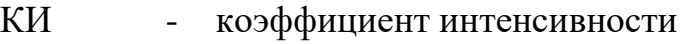

- $\overline{O}$ образовательные программы
- $\overline{\text{IM}}$ - продукционная модель
- $\overline{10}$ - программное обеспечение
- **СППР** - система поддержки принятия решений

# 2.6 Ввеление

Введение является структурным элементом КР (КП), поэтому ВВЕДЕНИЕ располагается в середине строки, без точки в конце, прописными буквами, не подчеркивая, не обозначается цифрами.

Во введении необходимо отразить следующее:

- обоснование выбора темы, ее актуальность;

- степень разработанности темы исследования в отечественной и зарубежной литературе;

- основную цель курсовой работы и задачи для достижения поставленной цели;

- объект и предмет исследования;

- методы исследования;

- представление структуры работы.

Цель работы определяет, для чего проводится исследование, что планируется получить в результате.

Задачи работы представляют собой способы достижения цели работы. Это этапы, на каждом из которых производится та или иная исследовательская (изучение операция литературы,  $c6op$ построение классификаций, эмпирических данных, их анализ, разработка алгоритмов, методик и их реализация и т.д.).

Объект исследования - это то, на что направлен процесс познания.

 $\mathcal{L}=\mathcal{L}$ Предмет наиболее исследования  $-9T<sub>O</sub>$ значимые  $\mathbf{c}$ теоретической или практической точки зрения свойства, стороны, проявления, особенности объекта, подлежат которые Это научный взгляд на объект непосредственному изучению. исследований, возможный аспект его рассмотрения, дающий представление о том, что конкретно будет изучаться в объекте, как он

будет рассматриваться, какие новые отношения, свойства, функции будут выявляться.

Характеристика *структуры работы* представляет собой краткое содержание глав и параграфов основной части, объем работы в страницах без приложений, количество рисунков, таблиц и источников литературы, используемых в работе.

*В основной части* курсовой работы должно быть полное и систематизированное изложено состояние вопроса, которому посвящено данное исследование.

Основная часть состоит, как правило, из двух-трех глав, каждая из которых делится на параграфы в зависимости от темы исследования и его целей. В каждой главе должно быть не менее двух параграфов. Объем параграфа должен составлять не менее 6 страниц.

В основную часть работы входят теоретическая и практическая (аналитическая) составляющие.

*В теоретической части* рассматриваются работы отечественных и зарубежных авторов по теории и практике анализируемой в курсовой работе проблемы (задачи) и возможных направлений их решения, дается обзор литературных источников. Глава служит теоретическим обоснованием будущих обобщений и предложений по главному вопросу темы. Текст должен содержать ссылки на используемые источники. В этой главе должно быть показано, какие имеются теоретические подходы к рассматриваемой проблеме, какой из них, по мнению студента, наиболее приемлем в современных условиях.

В теоретической части должны быть рассмотрены:

- понятие и сущность изучаемого вопроса;

- краткий исторический обзор исследуемых материалов;

- тенденции развития материалов исследуемой группы;

Эта часть составляет до **30 % объема работы**.

*Практическая (аналитическая) часть работы* должна содержать общее описание объекта исследования, анализ изучаемой проблемы, а также входные фактические данные, обработанные при помощи современных методик и представленные в виде аналитических выкладок. Кроме того, должны быть приведены расчеты отдельных показателей, используемых в качестве характеристик объекта.

В курсовой работе каждая глава и параграфы должны заканчиваться выводами.

*Выводы* – умозаключения, сделанные на основе выполненного анализа теоретического и/или эмпирического материала и проведенных исследований.

Выводы должны содержать оценку соответствия результатов поставленным целям и задачам исследования.

# **2.7 Заключение**

Заключение является структурным элементом КР (КП), поэтому ЗАКЛЮЧЕНИЕ располагается в середине строки, без точки в конце, прописными буквами, не подчеркивая, не обозначается цифрами.

*В заключении* курсовой работы отражаются следующие аспекты:

- *актуальность изучения проблемы* в целом или ее отдельных аспектов;

- *целесообразность применения* тех или иных методов и методик;

- *формулировка основных выводов*, полученных в результате проведения исследования.

В результате выполнения КР и изучения дисциплины «Методы и алгоритмы обработки изображений» овладели компетенциями: ОПК-1, ПК-1, ПК-12, ПК-16.

СПИСОК ИСПОЛЬЗОВАННЫХ ИСТОЧНИКОВ располагается, после заключения и является структурным элементом КР (КП), поэтому размещается в середине строки, без точки в конце, прописными буквами, не подчеркивая, не обозначается цифрами.

*На каждый источник из списка литературы обязательно должна быть ссылка в тексте.* 

Список использованных источников в курсовой работе должен содержать *не менее 15–20 наименований.*

ПРИЛОЖЕНИЯ является структурным элементом КР (КП), поэтому располагаются в середине строки, без точки в конце, прописными буквами, не подчеркивая.

ПРИЛОЖЕНИЯ размещают после списка использованных источников. Их цель – избежать излишней нагрузки текста различными аналитическими, расчетными, статистическими

материалами. Каждое приложение начинается с новой страницы, нумеруется заглавной буквой и имеет заголовок.

# 3 Стиль изложения научных материалов

Курсовая работа должна быть выдержана в научном стиле, который обладает некоторыми характерными особенностями.

Прежде всего, научному стилю характерно использование конструкций, исключающих употребление местоимений первого лица единственного и множественного числа, местоимений второго лица единственного числа. В данном случае предполагается неопределенно-личные предложения (например, использовать «Сначала производят отбор факторов для анализа, а затем устанавливают их влияние на показатель»), формы изложения от третьего лица (например, «Автор полагает...»), предложения со страдательным залогом (например, «Разработан комплексный подход к исследованию...»).

научном B. тексте нельзя использовать разговорнопросторечную лексику. Необходимо применять терминологические названия.

Важнейшим средством выражения смысловой законченности, целостности и связности научного текста является использование специальных слов и словосочетаний. Подобные слова позволяют отразить следующее:

- последовательность изложения мыслей (вначале, прежде всего, затем, во-первых, во-вторых, значит, итак);

- переход от одной мысли к другой (прежде чем перейти к, обратимся к, рассмотрим, остановимся на, рассмотрев, перейдем к, необходимо остановиться на, необходимо рассмотреть);

- противоречивые отношения (однако, между тем, в то время как, тем не менее);

- причинно-следственные отношения (следовательно, поэтому, благодаря этому, сообразно с этим, вследствие этого, отсюда следует, что);

- различную степень уверенности и источник сообщения (конечно, разумеется, действительно, видимо, надо полагать, возможно, вероятно, по сообщению, по сведениям, по мнению экспертов, по данным);

- итог, вывод (итак; таким образом; значит; в заключение отметим; все сказанное позволяет сделать вывод; подведя итог, следует сказать; резюмируя сказанное, отметим).

Для выражения логической последовательности используют сложные союзы: благодаря тому что, между тем как, так как, вместо того чтобы, ввиду того что, оттого что, вследствие того что, после того как, в то время, как и др. Особенно употребительны производные предлоги в течение, в соответствии с, в результате, в отличие от, наряду с, в связи с, вследствие и т.п.

В качестве средств связи могут использоваться местоимения, прилагательные и причастия (данные, этот, такой, названные, указанные, перечисленные).

научной очень распространены B речи указательные местоимения «этот», «тот», «такой».

Для выражения логических связей между частями научного текста используются следующие устойчивые сочетания: приведем результаты; как показал анализ; на основании полученных данных.

Для образования превосходной степени прилагательных чаще всего используются слова наиболее, наименее. Не употребляется сравнительная степень прилагательного с приставкой по- (например, повыше, побыстрее).

Особенностью научного стиля является констатация признаков, присущих определяемому слову. Так, прилагательное следующие, подчеркивает синонимичное местоимению такие. особенностей последовательность перечисления  $\mathbf{M}$ признаков (например, «Рассмотрим следующие факторы, влияющие  $HA$ формирование множества информативных признаков»).

Сокращение слов в тексте не допускается (за исключением общепринятых).

В тексте используются только арабские цифры, HO при нумерации кварталов, полугодий допускается использование римских цифр.

При записи десятичных дробей целая часть числа от дробной должна отделяться запятой (например: 15,6 тыс. руб., 18,5 м<sup>2</sup>).

курсовой работе должно Изложение материала в быть последовательным и логичным. Все главы должны быть связаны между собой. Особое внимание следует обращать на логические

переходы от одной главы к другой, от параграфа к параграфу, а внутри параграфа – от вопроса к вопросу.

# **4 Требования к оформлению 4.1 Параметры основного текста**

Установить в следующие границы полей: верхнее – 2см, нижнее – 2см, левое – 3см, правое –1,5см. Формат бумаги – А4.

Шрифт – Times New Roman, цвет – черный, размер – 14 пт., начертание – нормальное, межстрочный интервал – полуторный. Абзацный отступ (отступ первой строки) –1,25см, форматирование – по ширине.

Установка функции «переноса» не нужна.

# **4.2 Параметры заголовка**

Заголовки разделов, подразделов КР (КП) следует начинать с абзацного отступа и размещать после порядкового номера, записываются с первой прописной буквы, без точки в конце. Если заголовок состоит из двух предложений, их разделяют точкой. Переносы слов в заголовках не допускаются. Заголовки печатаются с абзацного отступа, шрифт – Times New Roman и выделяются полужирным шрифтом.

Заголовок раздела (подраздела) должен быть отделен от основного текста раздела и от текста предыдущего раздела (подраздела) одинарным междустрочным интервалом 8 мм (1 пустая строка основного текста 14 pt).

*Приведем пример оформления заголовков.*

# **3 Разработка алгоритмических и программных средств 3.1 Основание для разработки**

Основанием для разработки служит задание на курсовую работу по дисциплине «Методы и алгоритмы обработки изображений» на тему: «Программная реализация метода цифровой обработки сигналов, предназначенная для управления закрытым блоком летательного аппарата», утвержденное на основании Приказа №975-С от 15.03.2017 г.

# **4.3 Оформление формул**

Оформление формул осуществляется с помощью встроенного редактора формул Microsoft Equation. Шрифт – Times New Roman Cyr, размер: обычный – 14 пт., крупный индекс – 10 пт., мелкий индекс – 9 пт., крупный символ – 17 пт., мелкий символ – 13 пт.

Буквенные обозначения и греческие символы – курсивом.

Латинские обозначения, кроме устойчивых форм, наименований типа max, min, cos, sin, tg, log, exp, det и т.д. набираются курсивом. Русские, греческие обозначения и цифры всегда набираются прямым шрифтом.

Формулы нумеруются в пределах главы. Первая цифра означает номер главы, в котором приводится формула. Вторая цифра определяет порядковый номер формулы в пределах данной главы. Номер формулы приводится в скобках. После формулы ставится запятая, затем указывается слово «где», а затем расшифровка условных обозначений, которые использованы для написания формулы. Расшифровка начинается с наименования рассчитываемого показателя.

Расшифровка условных обозначений формулы должна быть приведена ниже.

# *Например:*

Коэффициент нормирования вычисляется в виде

$$
K_{\omega_{\ell}}(\Delta_i) = \frac{N_{\omega_{\ell}}(\Delta_i)}{N_{\omega_{\Sigma}}(\Delta_i)},
$$
\n(2.1)

где  $\Delta_i$ - *i* -й интервал гистограммы,  $N_{\omega_\ell}(\Delta_i)$  - число пикселей класса  $\omega_{\ell}$ , попавших в интервал  $\Delta_i$ ,  $N_{\omega_{\Sigma}}(\Delta_i)$ - число пикселей, не принадлежащих к классу  $\omega_\ell$ , попавших в интервал  $|\Delta_i|$ .

# **4.4 Оформление таблиц**

Таблицу следует располагать непосредственно в тексте сразу же за первым упоминанием о ней или на следующей странице. На все таблицы должны быть приведены ссылки в тексте с указанием ее номера.

Таблицы, за исключением приложений, следует нумеровать арабскими цифрами (в пределах каждой главы), где номер таблицы должен состоять из номера главы и порядкового номера таблицы, разделенных точкой.

*Заголовок таблицы* должен отражать ее содержание, быть точным, кратким, выполняется без абзацного отступа, через тире после номера таблицы.

*Например.* Описание функций модуля агента предварительной цифровой обработки сигналов представлены в таблице 2.6. Таблица 2.6 – Описание функций модуля агента

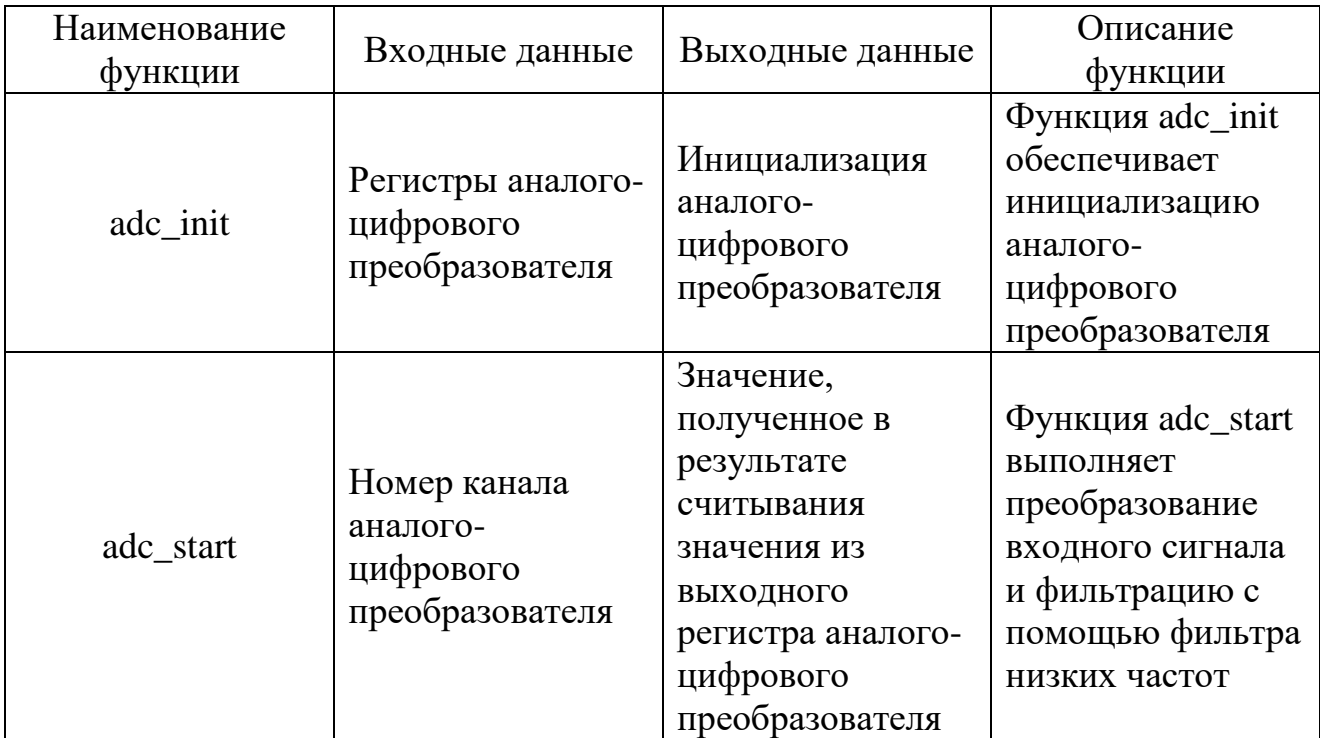

Границы таблицы не должны выходить за границы основного текста. Размер шрифта допускается на два пункта меньше, чем у основного текста (12пт.).

Таблица должна иметь стандартную сетку без заливки столбцов; все линии таблицы должны быть стандартной толщины.

Заголовки столбцов и строк таблицы следует писать с прописной буквы, а подзаголовки столбцов – со строчной буквы, если они составляют одно предложение заголовка или с прописной буквы, если они имеют самостоятельное значение. В конце заголовков и подзаголовков столбцов и строк точки не ставятся. После него указываются единицы измерения таблицы, в том случае, если они едины для всех значений. Если для показателей таблицы используются различные единицы измерения, то их наименование приводится либо в столбцах таблицы, либо после наименования показателя в строке таблицы.

Заголовки и подзаголовки столбцов приводят в единственном числе, выравнивают по центру без абзацного отступа.

Нумерация столбцов необходима только в том, случае, если таблица располагается на нескольких листах.

Текст таблицы следует выполнять без абзацного отступа с выравниванием:

текста – по левому краю;

цифровых значений – по правому краю.

# *Например:*

В таблице 1.7 представлены описания функций модуля агента распознавания разовых команд.

Таблица 1.7 – Описание функций модуля агента распознавания разовых команд

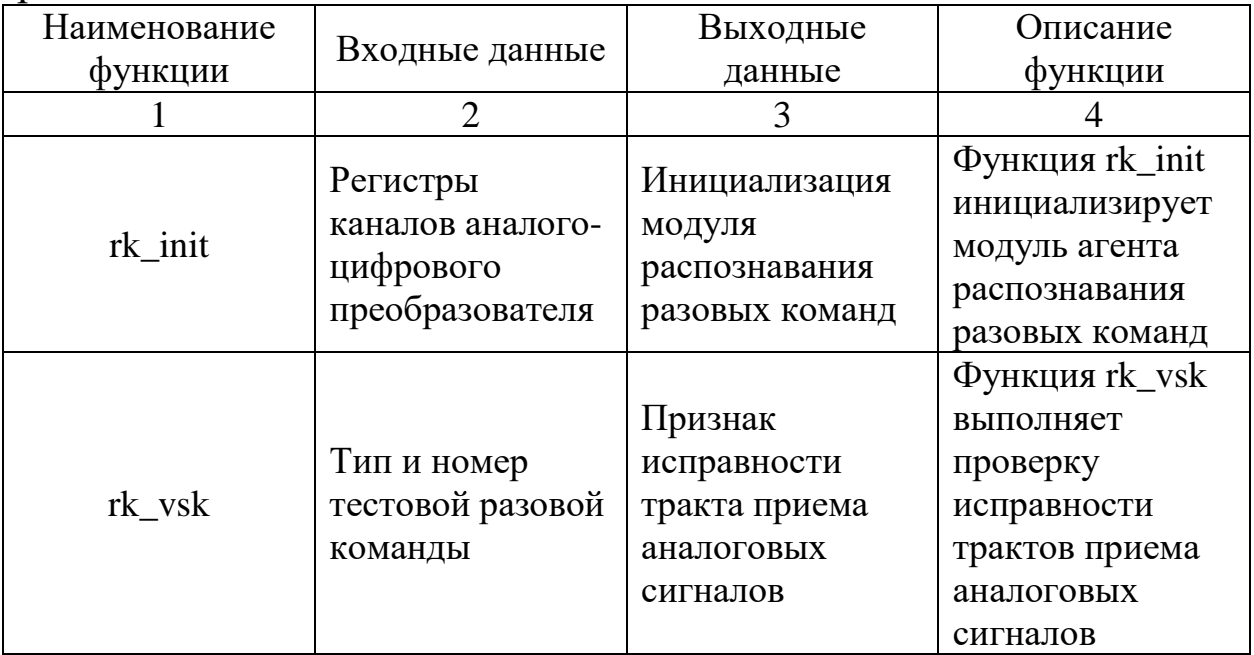

# Продолжение таблицы 1.7

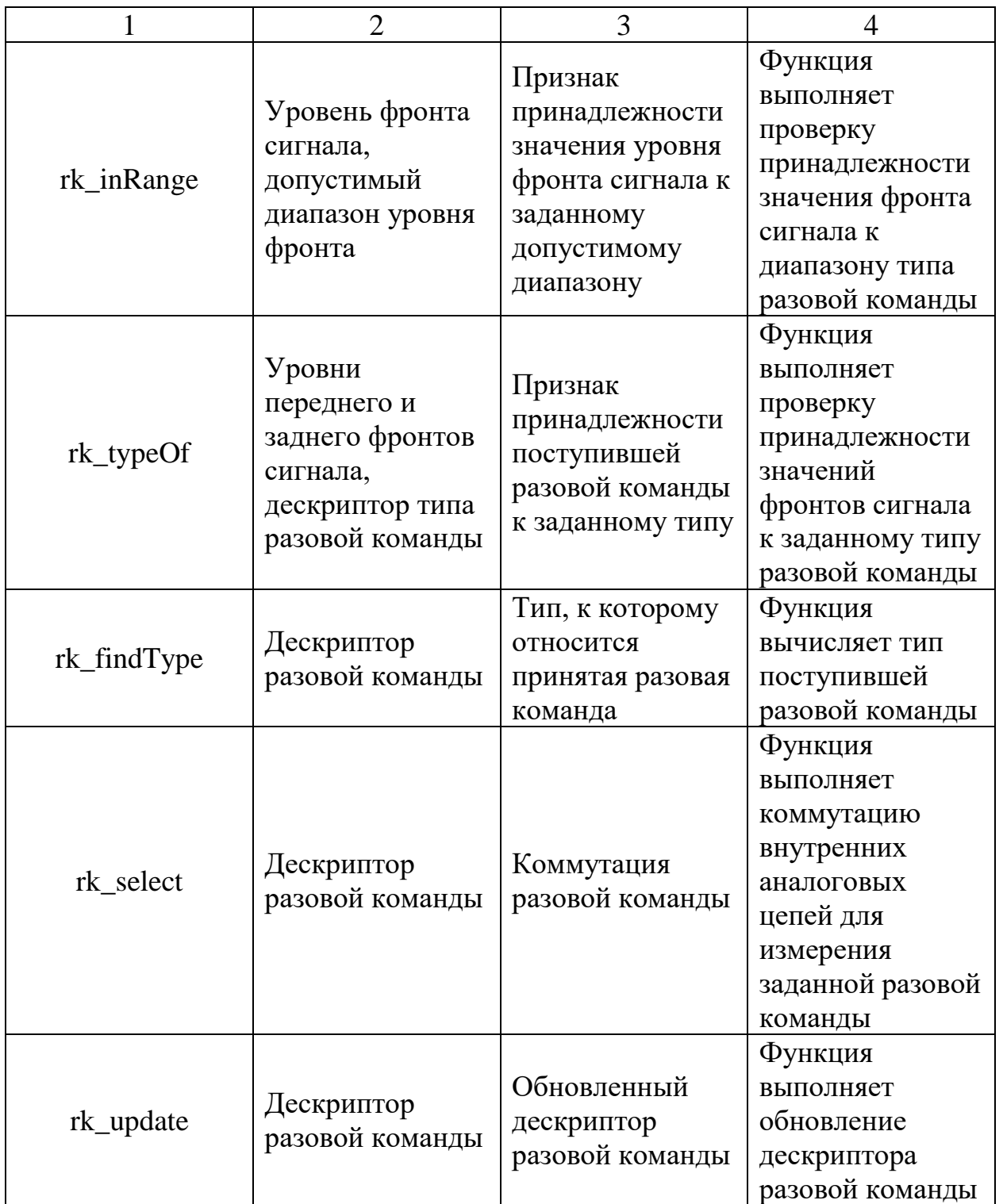

### **4.5 Оформление иллюстраций**

Иллюстрации – рисунок (схема алгоритма, график, диаграмма и т. п.) помещают в КР(КП) для характеристики какого-либо объекта, а также для лучшего понимания текста работы.

На иллюстративный материал следует дать ссылку в тексте работы.

*Например.* На рисунке 1.1 представлена общая схема встроенной системы реального времени [6].

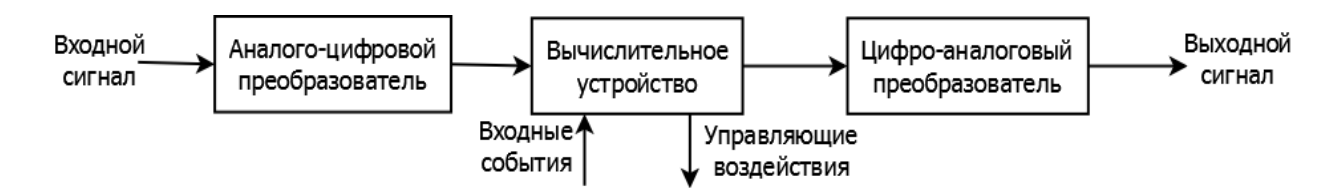

Рисунок 1.1 – Общая схема встроенной системы реального времени

Подпись иллюстраций (рисунков, графиков) выполняется без абзацного отступа с выравниванием текста по центру. Текст подписи осей на графиках выполняется без абзацного отступа с выравниванием текста по краю оси.

Межстрочный интервал в подписи иллюстраций (рисунков, графиков) одинарный. Межстрочный интервал в тексте иллюстраций (рисунков, графиков) – одинарный.

Текст подписи иллюстраций (рисунков, графиков) выполняется шрифтом основного текста, размер шрифта составляет 14 пт. Начертание обычное. Текст подписи осей на графиках выполняется шрифтом основного текста. Размер шрифта составляет 12-14 пт, в зависимости от размеров текста. Текст подписи значений на осях графика выполняется шрифтом основного текста. Размер шрифта составляет 12 пт, в зависимости от размеров значений и интервала между ними. Начертание обычное.

Текст подписи значений на точках графика (выносных линиях круговых диаграмм) выполняется шрифтом основного текста. Размер шрифта составляет 10-12 пт, в зависимости от размеров значений и интервала между ними. Начертание обычное. Точки значений графика должны быть выделены.

вертикальную сетку, которая График должен иметь  $6<sub>bl</sub>$ позволяла легко интерпретировать значение показателей.

Шкала осей графика должна быть такой, чтобы она позволила Ось не обязательно должна отследить поведение показателя. начинаться с нулевого значения. Оси графика должны иметь наименование и единицы измерения. Область графика не должна быть «залита».

 $\Pi$ <sub>o</sub> Например. экспериментальным данным строятся гистограммы распределения информативных признаков, примеры которых приведены на рисунке 4.9.

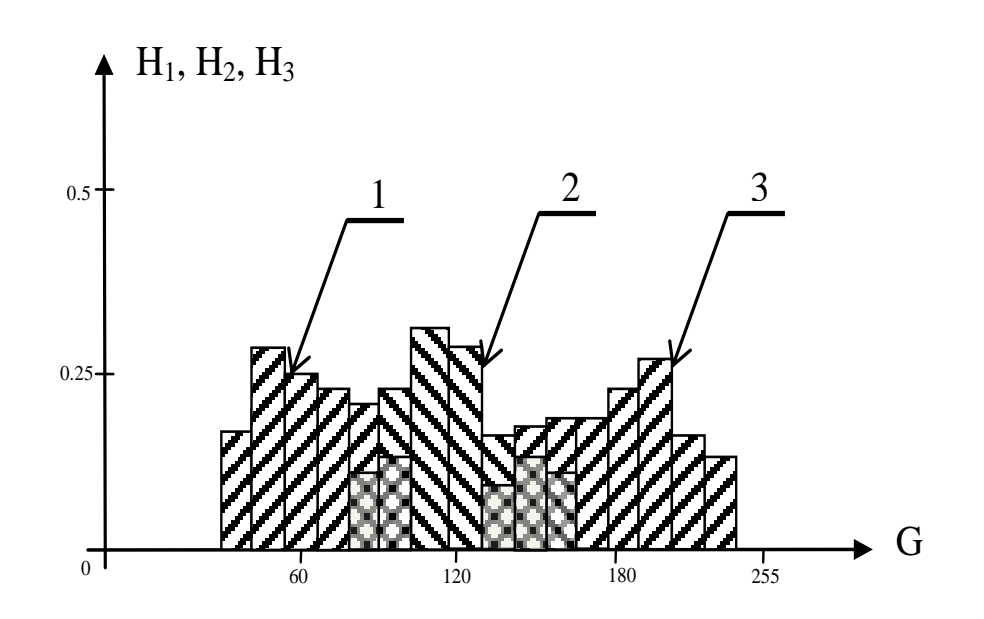

Рисунок 4.9 – Гистограммы распределения G-кода пикселей для классов сегментов: сосуды -1; зрительный нерв - 2; экссудат -3

#### Правила оформления  $4.6$ списка **ИСПОЛЬЗОВАННЫХ ИСТОЧНИКОВ**

Список **ИСПОЛЬЗОВАННЫХ** источников лолжен включать библиографические записи на документы, используемые при работе над курсовой работой, на которые имеются ссылки в тексте. Рекомендуемый объем используемых источников - не менее 15-20 нормативно-правовую документацию. наименований, включая публикации отечественных и зарубежных авторов по теме, научные статьи, учебные пособия, монографии.

Ссылки оформляются единообразно по всему документу, в квадратных скобках указывается порядковый номер ссылки в списке использованных источников, например [1,2]. Если необходимо указать номер страницы, он ставится через запятую после порядкового номера издания, например, [10, с. 37].

Сведения об источниках следует располагать в порядке появления источника в тексте курсовой работы и нумеровать арабскими цифрами без точки, с абзацного отступа.

При наличии в списке литературы на английском языке формируется алфавитный ряд, располагаемый после изданий на русском языке.

# *Примеры оформления источников*

### *Книги:*

1 Айвазян, С.А. Прикладная статистика. Основы эконометрики. Теория вероятностей и прикладная статистика. [Текст]: учебник для вузов / С.А. Айвазян, В.С. Мхитрян. – М.: ЮНИТИ, 2001. Т1. – 656 с.

2 Искусственный интеллект: модели и методы [Текст] / Под ред. Д.А. Поспелова. – М.: Радио и связь, 1990. Т.2. – 304 с.

3 Марлей, В.Е. Интеллектуальные информационные системы: основы теории и практики [Текст] / В.Е. Марлей, В.Д. Чертовской. – СПб.: Санкт-Петербургский ун-т водных коммуникаций, 2010. – 173 с.

4 Марпл, С.Л.-мл. Цифровой спектральный анализ и его приложения [Текст]/ С.Л. Марпл-мл.; Пер. с англ. О.И. Хабарова; Под ред. И.С. Рыжака. – М.: Мир, 1990. –584 с.

5 Нейрокомпьютеры в системах обработки изображений [Текст] / А.Н. Балухто, В.И. Булаев [и др.]. Коллект.моногр. – М.: Радиотехника, 2003. –191 с.

6 Томакова, Р.А. Интеллектуальные технологии сегментации и классификации биомедицинских изображений [Текст] : монография / Р.А. Томакова, С.Г. Емельянов, С.А. Филист. – Курск: Юго-Зап. гос. ун-т, 2012. – 222 с.

7 Томакова, Р.А. Методологические основы научных исследований [Текст]: учебное пособие / Р.А. Томакова, В.И. Томаков. – Курск: Юго-Зап. гос. ун-т, 2017. – 204 с.

# *Статьи:*

1 Томакова, Р.А. Интеллектуальная система морфологического анализа патологических изменений при ретинопатии [Текст] / А.В. Иванов, Р.А. Томакова, В.Н. Мишустин // Известия Юго-Западного государственного университета, 2012. – № 2(41), ч. 1. – С.19-27.

2 Томакова, Р.А. Метод обработки и анализа сложноструктурируемых изображений на основе встроенных функций среды MATLAB [Текст] / Р.А. Томакова, С.А. Филист // Вестник Читинского государственного университета, 2012. – № 1  $(80)$ . – C.3-9.

3 Томакова, Р.А. Методы описания форм сложноструктурируемых изображений на основе спектрального анализа граничных кривых [Текст] / Томакова Р.А., А.А. Насер, С.А. Борисовский // Перспективы развития информационных технологий: сб. тр. IX Междунар. науч. практ. конф. – Новосибирск: Изд-во НГТУ, 2012. – С.44-50.

4 Борисовский, С.А. Исследование дескрипторов Фурье при частотной селекции масштабных преобразований [Текст] / С.А. Борисовский, Р.А. Томакова, С.А. Филист // Интегративные процессы в науке – 2010: матер. Междунар. науч.-практ. конф. – М.:  $2011 - C.11 - 14.$ 

5 Tomakova, R.A. Measurement of intercellular relations in peripheral blood on the basis of hybrid algorithm/ R.A. Tomakova, S.A. Filist, E.V. Rudakova // International journal of experimental education.  $2012. - N_2$  3. – P. 26-28.

# *Патенты, заявки на патенты и свидетельства о государственной регистрации программ для ЭВМ*

1 Заявка 2012133594 Российская Федерация**.** Способ сегментации сложноструктурируемых растровых полутоновых изображений на основе составных морфологических операторов/ Томакова Р.А., Филист С.А., Кореневский Н.А. [и др.]; заявитель Юго-Западный государственный университет. № 2012133594; заявл. 27.07.2012; приоритет 06.08.2012.

2 «Программное обеспечение морфологического спектрального анализа изображений» Свидетельство о государственной регистрации программы для ЭВМ, № 2011613254 от 26 .04. 2011 года / С.А. Борисовский, Р.А. Томакова.

3 Пат. 2144710. Рос. Федерация, МПК<sup>7</sup> G06K9/40. Способ автоматического улучшения полутонового изображения / А.Н.Аниконов, [и др.]; заявитель Общевойсковая академия вооруженных сил РФ; патентобладатель Общевойсковая академия вооруженных сил РФ; № 2000106572/09; заявл. 20.03.2000; опубл. 10.10.2001.

### *Нормативные правовые документы*

1 Конституция Российской Федерации: офиц. текст. - М.: Маркетинг, 2001. - 39с.

2 Семейный кодекс Российской Федерации: [федер. закон: принят Гос. Думой 8 дек. 1995 г.: по состоянию на 3 янв. 2001 г.]. – СПб.: Стаун-кантри, 2001. – 94 с.

### *Стандарты*

ГОСТ Р 7.0.53-2007 Система стандартов по информации, библиотечному и издательскому делу. Издания. Международный стандартный книжный номер. Использование и издательское оформление. – М.: Стандартинформ, 2007. – 5 с.

### *Авторефераты*

Томакова, Р.А. Гибридные методы и алгоритмы для интеллектуальных систем классификации сложноструктурируемых изображений: автореф. дис. … д-ра техн. наук: 05.13.17 / Томакова Римма Александровна. – Белгород, 2013. – 42 с.

### *Диссертации*

Томакова, Р.А. Гибридные методы и алгоритмы для интеллектуальных систем классификации сложноструктурируемых изображений: дис. … д-ра техн. наук: 05.13.17 / Томакова Римма Александровна. – Курск, 2013. – 296 с.

### *Электронные ресурсы*

1 Журавель, И.М. Краткий курс теории обработки изображений. [Электронный ресурс] / И.М. Журавель. – Режим доступа: http://matlab. exponenta.ru/imageprocess/book2/index.php. (дата обращения 05.05.2017)

2 Кварнстром, М. Алгоритмы анализа изображения для распознавания контура дрожжевых клеток [Электронный ресурс] / М. Кварнстром // Пер. с англ. Батлук Н.С. – Режим доступа: [http://masters.donntu.edu.ua/2009/kita/batluk](http://masters.donntu.edu.ua/2009/kita/batluk%20library/image_analysis_%20ru.pdf) library/image\_analysis\_ [ru.pdf.](http://masters.donntu.edu.ua/2009/kita/batluk%20library/image_analysis_%20ru.pdf) (дата обращения 05.05.2017)

3 Quality RTOS & Embedded Software [Электронный ресурс] – Режим доступа: http://www.freertos.org (дата обращения: 25.03.2017).

4 ТСКЯ.431296.001СП. Спецификация микросхем серии 1986ВЕ9ху, К1986ВЕ9ху, К1986ВЕ9хуК, К1986ВЕ92QI, К1986ВЕ92QC, 1986ВЕ91Н4, К1986ВЕ91Н4, 1986ВЕ94Н4, К1986ВЕ94Н4 [Электронный ресурс]. – Зеленоград: АО «ПКК «Миландр». – 2016. – 528 с. – Режим доступа: http://ic.milandr.ru (дата обращения: 05.05.2017).

# **4.7 Оформление приложений**

Материал, дополняющий содержание работы, допускается помещать в приложениях. Приложениями могут быть, например, иллюстративный материал, таблицы большого формата, расчеты, описания аппаратуры и приборов, описания алгоритмов и текст программ задач, решаемых на ЭВМ, и т.д.

Приложение является структурным элементом КР (КП), поэтому располагается в середине строки, без точки в конце, прописными буквами, не подчеркивая.

Каждое приложение следует начинать с новой страницы, по центру пишется слово «ПРИЛОЖЕНИЕ» и указывается порядковая буква алфавита, обозначающая его последовательность.

# *Например:* ПРИЛОЖЕНИЕ А.

В тексте работы на все приложения должны быть даны ссылки.

*Например***:** см. приложение Б.

Приложения располагают в порядке ссылок на них в тексте.

Приложение должно иметь заголовок, который записывают по центру относительно самого приложения с заглавной буквы отдельной строкой.

Приложения должны иметь общую с остальной частью работы сквозную нумерацию страниц.

Все приложения должны быть перечислены в содержании работы с указанием заголовков.

# **5 Порядок защиты курсовой работы**

Студент обязан выполнить курсовую работу с соблюдением предъявляемых к ней требований на основании данных методических рекомендаций, а также в соответствии с графиком выполнения курсовой работы, составленным совместно с научным руководителем.

Курсовая работа (проект) оценивается по 100-балльной и пятибалльной системам.

Примерные критерии оценки курсовой работы (проекта) приведены в приложении Г.

Оценка курсовой работы (проекта) включает в себя формальный и содержательный критерии.

К защите допускаются работы, выполненные в соответствии с требованиями данных методических указаний. Защита производится в комиссии, составленной из преподавателей кафедры «Программная инженерия» в назначенные сроки.

Явка на защиту в установленный срок обязательна. Порядок защиты включает:

а) доклад, на который отводится не более 10 мин;

б) вопросы со стороны комиссии.

В докладе необходимо отразить следующие пункты:

а) цель курсовой работы;

б) задачи, решаемые в работе;

в) содержание работы, в котором, не углубляясь в отдельные детали должно быть, раскрыто то, как были решены поставленные задачи;

г) общие выводы и заключение по работе.

При оценке курсовой работы комиссия принимает во внимание:

а) соответствие объема выполненной работы настоящим методическим указаниям;

б) содержание и уровень предложенного доклада;

в) характер и правильность ответов на вопросы комиссии.

Оценка курсовой работы производится в соответствии с ориентировочными критериями, предусмотренными Положением о балльно-рейтинговой системе оценки качества освоения основных образовательных программ (см. приложение Г) при соблюдении графика выполнения работы.

# **6 Примерный перечень тем курсовых работ по дисциплине «Методы и алгоритмы обработки изображений»**

1. Программа удаления шумов с помощью маскирования.

2. Программа сжатия изображений методом Jpeg-LS.

3. Программа выделения контуров цветных изображений.

4. Программа улучшения изображений с помощью эквализации гистограмм.

5. Программа реализации медианного фильтра.

6. Программа улучшения изображений на основе арифметико – логических операций.

7. Программа улучшения изображений с помощью последовательного применения нескольких масок.

8. Программа, реализующая пороговые методы сегментации изображений: обработка изображений с глобальным порогом; сегментация изображения адаптивным порогом; сегментация изображения путем локальной пороговой обработки; мультиспектральная пороговая обработка.

9. Программа сегментации изображений методом выращивания областей

10. Программа сегментации изображений градиентными методами.

11. Программа сегментации изображений методом Канни.

12. Программа сегментации изображений методом разрастания регионов.

13. Программа сегментации изображений методом водораздела с помощью преобразования расстояния.

14. Программа сегментации изображений методом водораздела с помощью градиентов.

15. Программа сегментации изображений общими методами кластеризации: метод сдвиг среднего; метод К-средних.

16. Программа сегментации изображений методом теории графов.

17. Программа, реализующая корреляционное сопоставление изображений.

18. Программа сжатия изображений методами кластерного анализа.

19. Программа фильтрации в частотной области.

20. Программа сжатия изображений с помощью вейвлетов.

21. Программа выделения границ на изображениях с помощью морфологических операторов размыкания-замыкания.

22. Программа быстрого преобразования Фурье.

23. Программа текстурной сегментации изображений.

24. Программа сегментации изображений с помощью нейронных сетей.

25. Программа, реализующая распознавание объектов на изображениях использованием вейвлет-дескрипторов.

26. Программа анализа изображений на основе применения вейвлет-преобразования.

27. Программа, реализующая распознавание объектов на изображениях нейронными сетями.

28. Программа анализа изображений на основе применения нейронных сетей.

29. Программа корректировки яркости и контраста изображений с помощью ИНС.

30. Программа выделения связных компонент на изображениях морфологическими операторами.

### **Список использованной литературы при написании методических рекомендаций**

1. ГОСТ 7.1-2003. Библиографическая запись. Библиографическое описание. Общие требования и правила составления. Взамен ГОСТ 7.1-84. ГОСТ 7.16-79, ГОСТ-7.18-79, ГОСТ 7-34-81, ГОСТ 7.40-82; введ. 2004-07-01. М., 2004. 165с.

2. ГОСТ 7.82-2001. Библиографическая запись. Библиографическое описание электронных ресурсов. Общие требования и правила составления; введ. 2002 07-01. М., 2001. 23с.

3. ГОСТ 7.32-2001. Отчет о научно-исследовательской работе. Структура и правила оформления. Взамен ГОСТ 7.32-91; введ. 2002- 07-01. М., 2001. 16с.

4. СТУ 04.02.030-2008. Работы (проекты) курсовые, работы выпускные квалификационные. Общие требования к структуре, оформлению и защите. КурскГТУ. Курск; 2008. 48с.

5. СТУ 04.02.030-2015. Работы (проекты) курсовые, работы выпускные квалификационные. Общие требования к структуре, оформлению и защите. ЮЗГУ. Курск; 2015. 26с.

6. СТУ 04.02.030-2017. Работы (проекты) курсовые, работы выпускные квалификационные. Общие требования к структуре, оформлению и защите. ЮЗГУ. Курск; 2007. 20с.

7. П 02.016-2012 Положение о балльно-рейтинговой системе оценки качества освоения основных образовательных программ. ЮЗГУ. Курск; 2012. 14с.

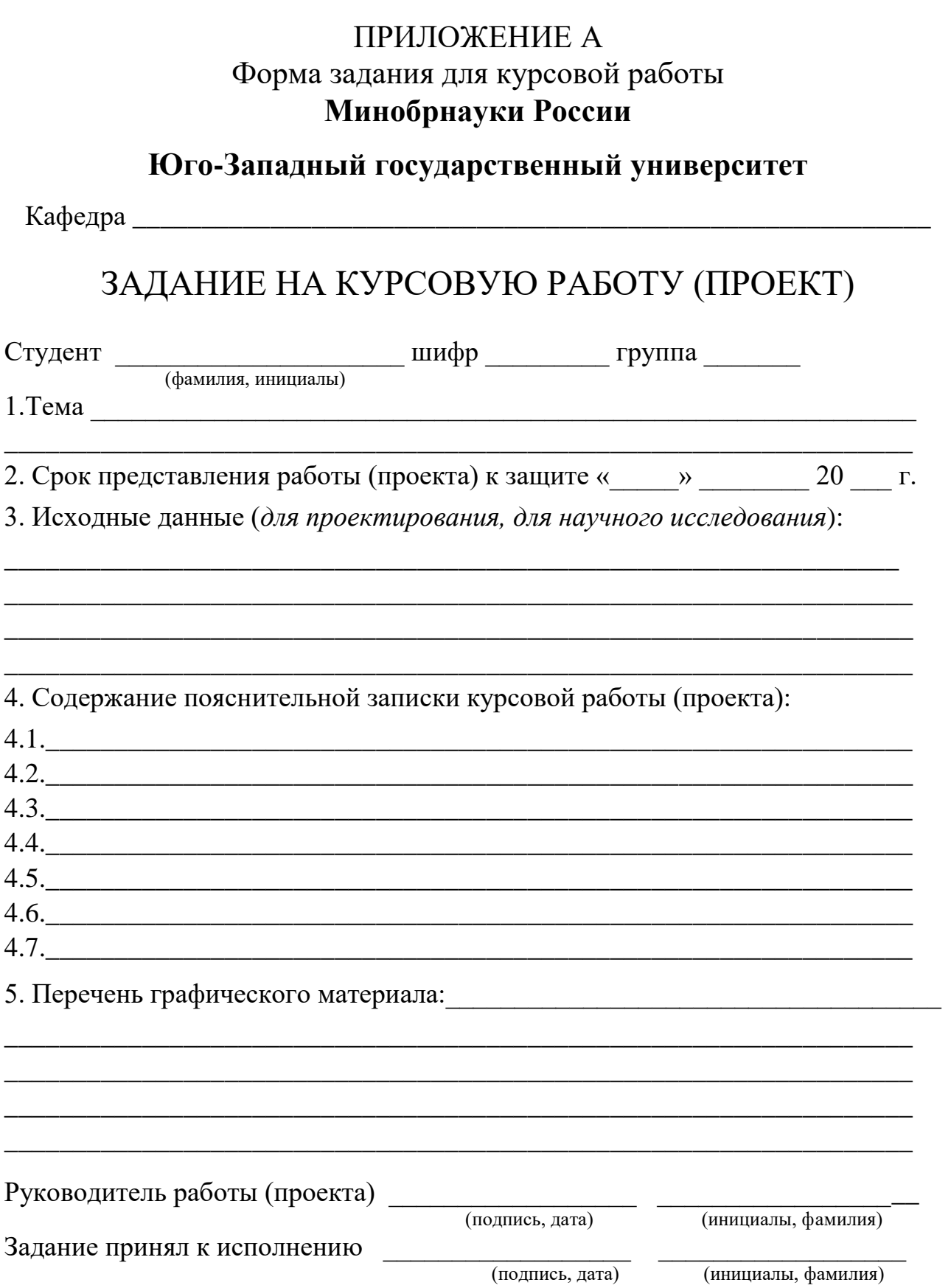

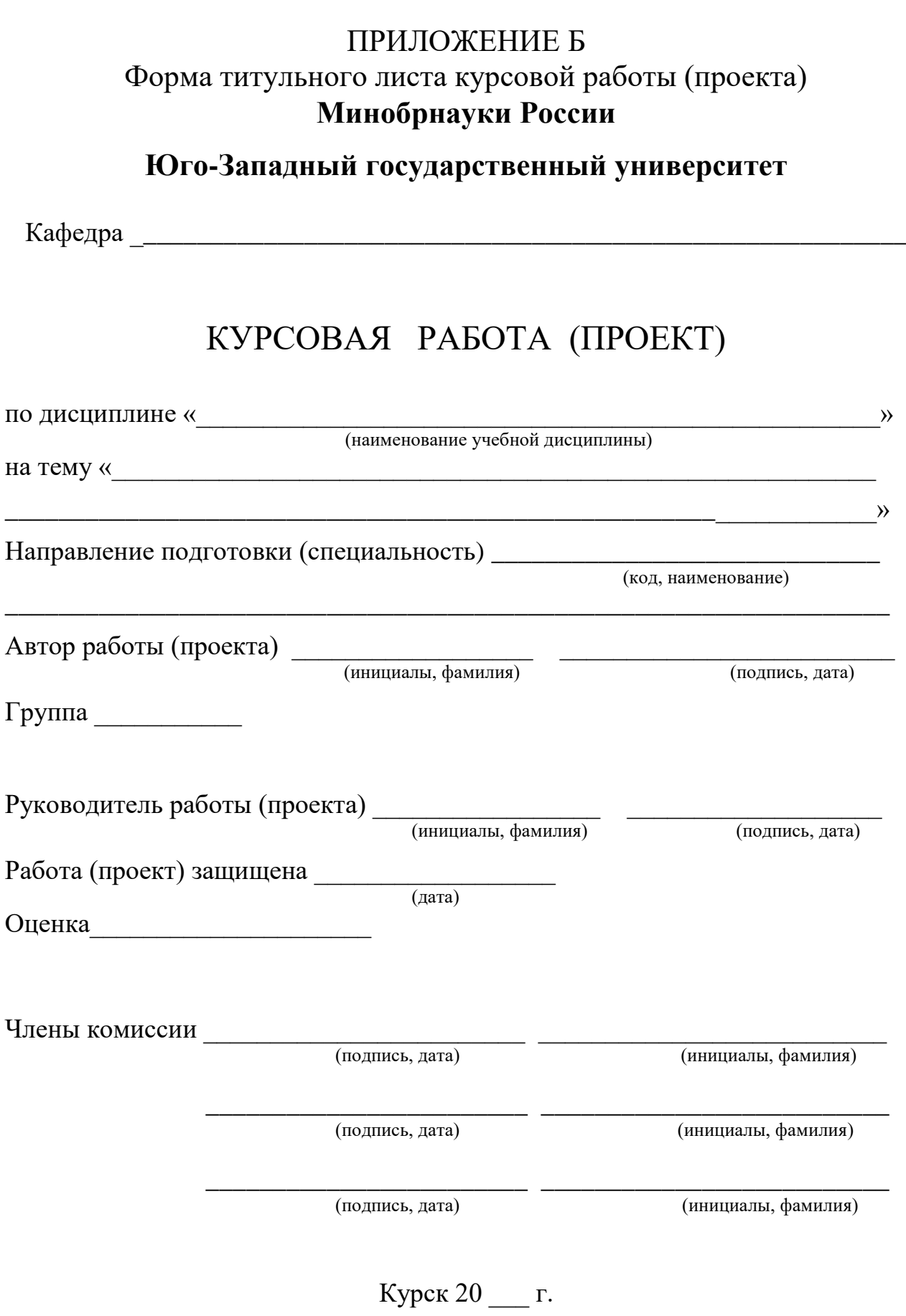

# ПРИЛОЖЕНИЕ В

# **Образец оформления оглавления КР**

# СОДЕРЖАНИЕ

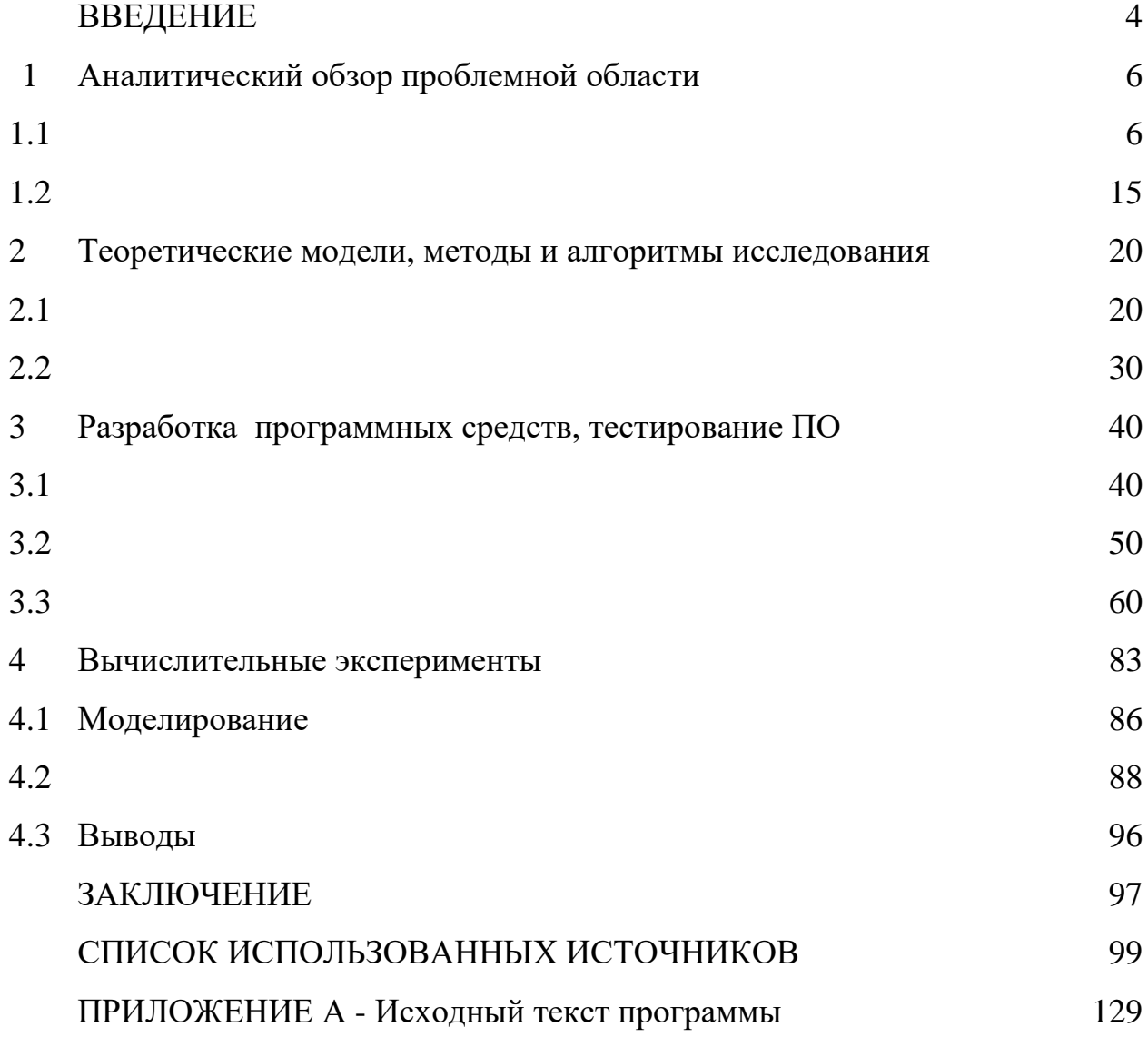

# ПРИЛОЖЕНИЕ Г

# **Критерии оценки курсовой работы студентов по бально-рейтинговой системе**

Критерии оценки курсовой работы студентов по балльнорейтинговой системе делятся на три основных группы.

**Формальные критерии (нормоконтроль)** (от 0 до 20 баллов)

- оформление титульного листа, оглавления, заглавий и текста - 1;

- оформление библиографии - 2;

- использование современной и зарубежной литературы -2;

- оформление приложений - 1;

- оформление формул - 2;

- оформление иллюстрационного материала, таблиц - 2;

- грамматика, пунктуация и шрифтовое оформление работы -2;

- соблюдение графика подготовки и сроков сдачи законченной работы - 3;

- оформление графического материала - 5.

### **Содержательные критерии** (от 0 до 50 баллов)

- актуальность темы и/или наличие практической значимости работы - 2;

- качество формулировки цели и постановки задач - 3;

- сбалансированность разделов работы и достаточность материала разделов, соответствие содержания работы заявленной теме - 25;

- качество применения периодических изданий и официальных источников Интернет-ресурсов, нормативной литературы, соответствие источников информации теме работы, новизна источников - 15;

- степень самостоятельности работы - 5;

- стиль изложения - 5.

# **Зашита работы** (от 0 до 30 баллов)

- раскрытие содержания работы в докладе - 15;

- владение профессиональной терминологией - 3;

- использование и качество средств мультимедиа в докладе - 5;

- правильные ответы на вопросы по теме работы - 7.

Дополнительные баллы (от 0 до 20) могут быть выставлены за:

- апробацию материалов работы на научных конференциях - 5;

- использование современных научных методов исследования - $5:$ 

- публикацию по теме работы в периодических научных изданиях и т.д. -  $10$ 

Итого - 100 баллов основных, с возможностью получения до 20 дополнительных баллов. Однако суммарный балл студента при оценке работы не должен превышать 100. Набранные свыше максимального дополнительные баллы не учитываются, оценка ставится «отлично».

Шкала перевода баллов в пятибалльную оценку:

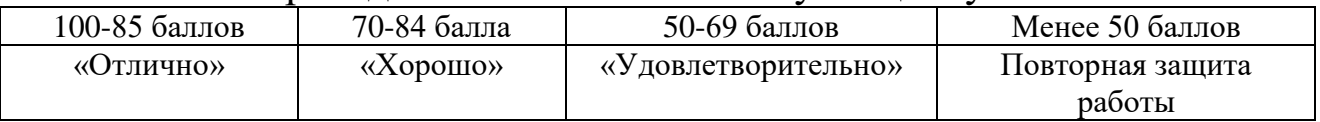

#### Примерный график выполнения курсовой работы  $\mathbf c$ указанием баллов за каждую контрольную точку

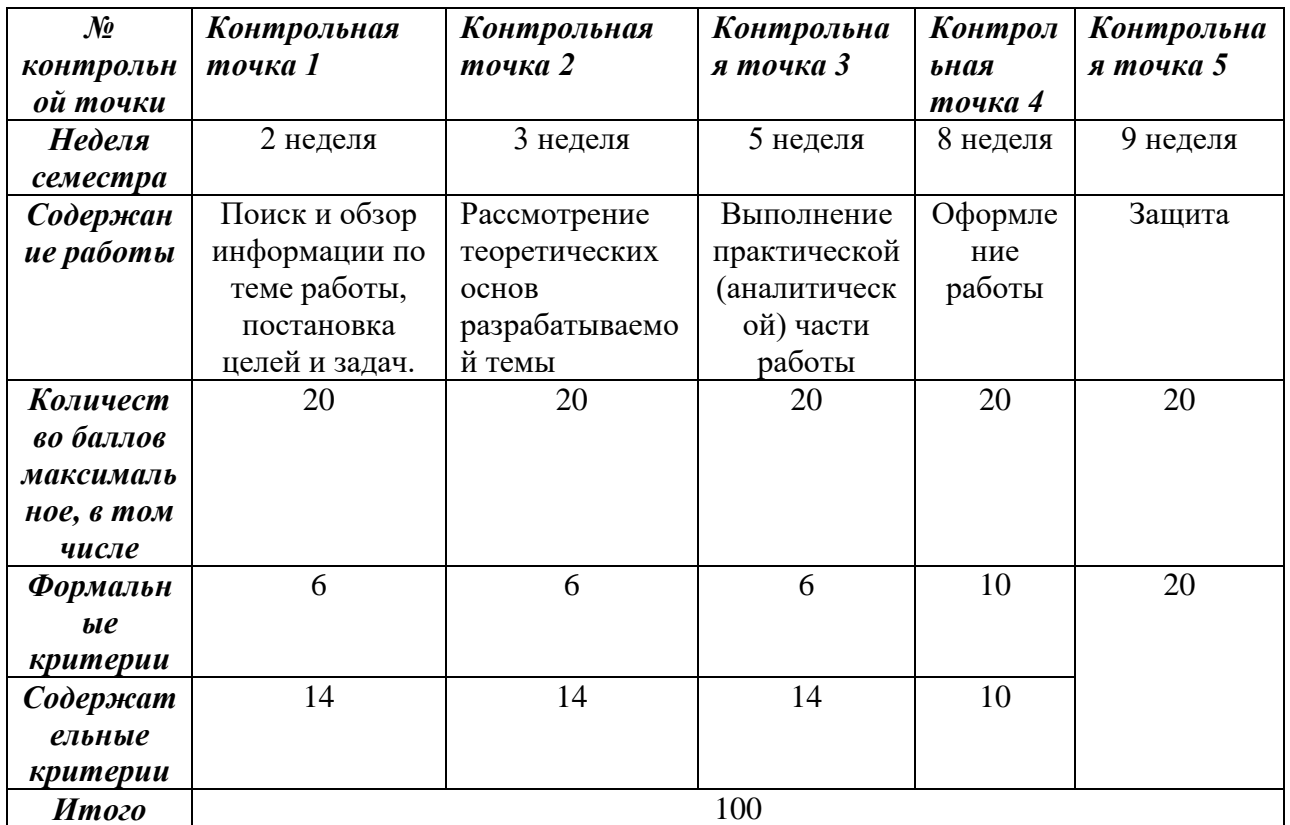